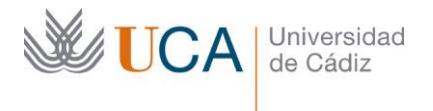

 $\overline{a}$ 

Vicerrectorado de Recursos Docentes y de la Comunicación

Hospital Real Plaza Falla, 8 | 11003 Cádiz Tel. 956 015 337 [http://www.uca.es](http://www.uca.es/)

## **MEMORIA FINAL Compromisos y Resultados Actuaciones Avaladas para la Mejora Docente 2019/2020**

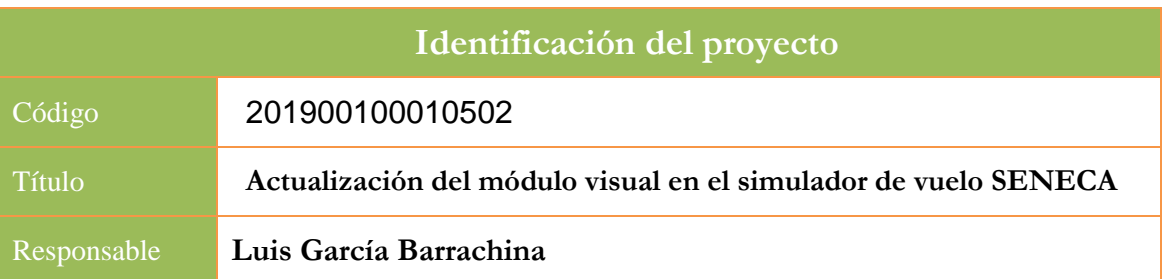

1. Describa los resultados obtenidos a la luz de los objetivos y compromisos que adquirió en la solicitud de su proyecto<sup>1</sup> . Copie en las dos primeras filas de cada tabla el título del objetivo y la descripción que incluyó en el apartado 2 de dicha solicitud e incluya tantas tablas como objetivos contempló.

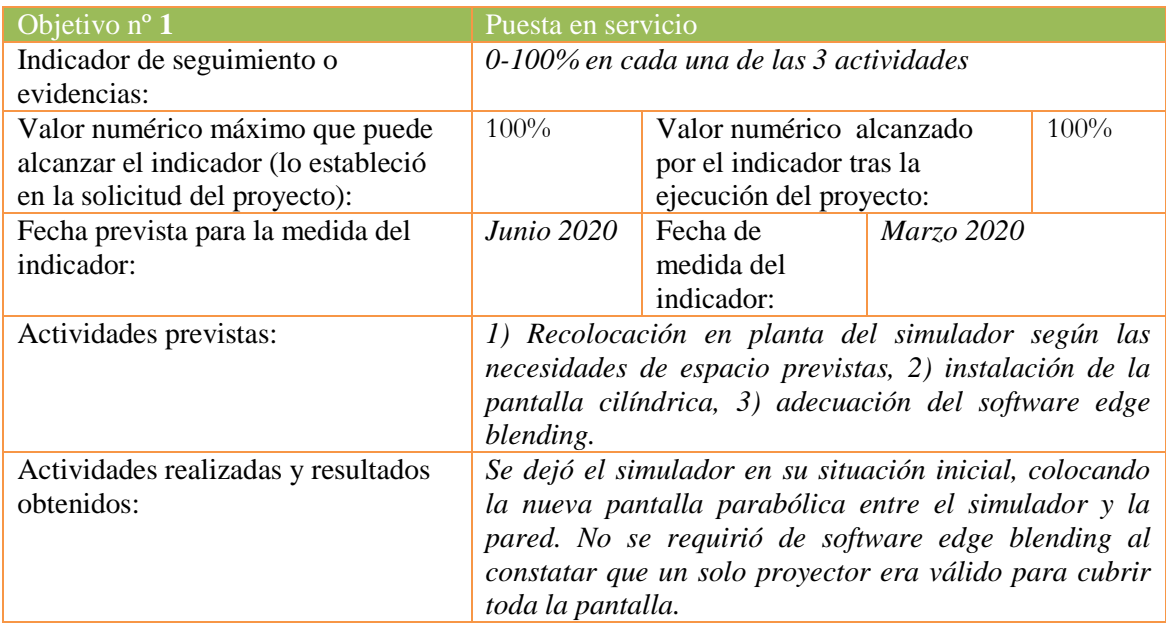

<sup>1</sup> La relación incluida en el documento *Actúa* que adjuntó en su solicitud a través de la plataforma de la Oficina Virtual.

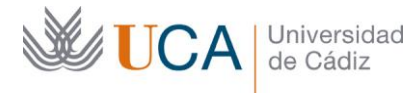

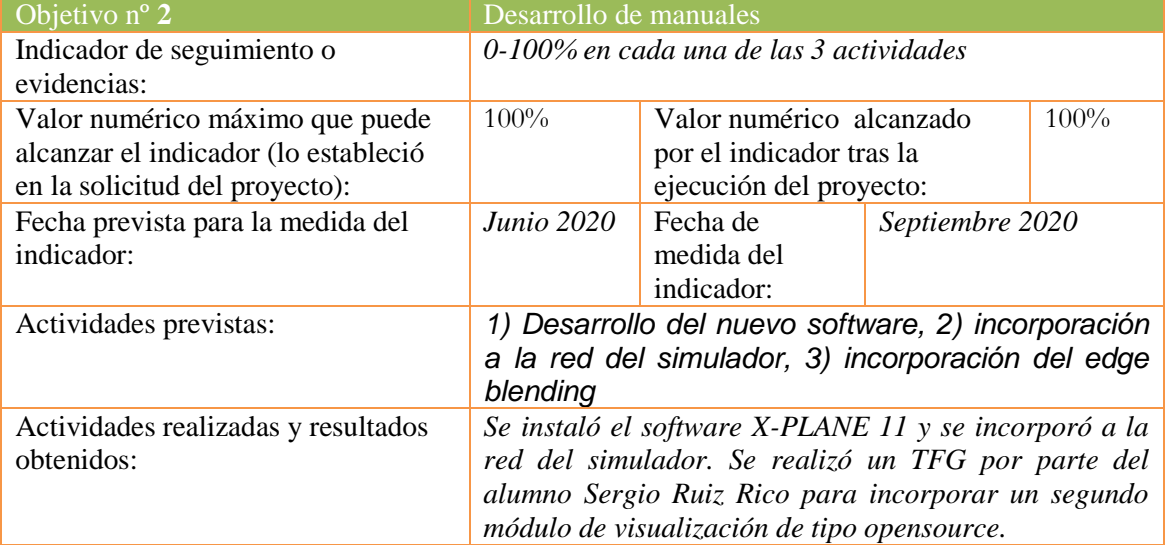

2. Marque una X bajo las casillas que correspondan en la siguiente tabla. Describa las medidas a las que se comprometió en la solicitud y las que ha llevado a cabo.

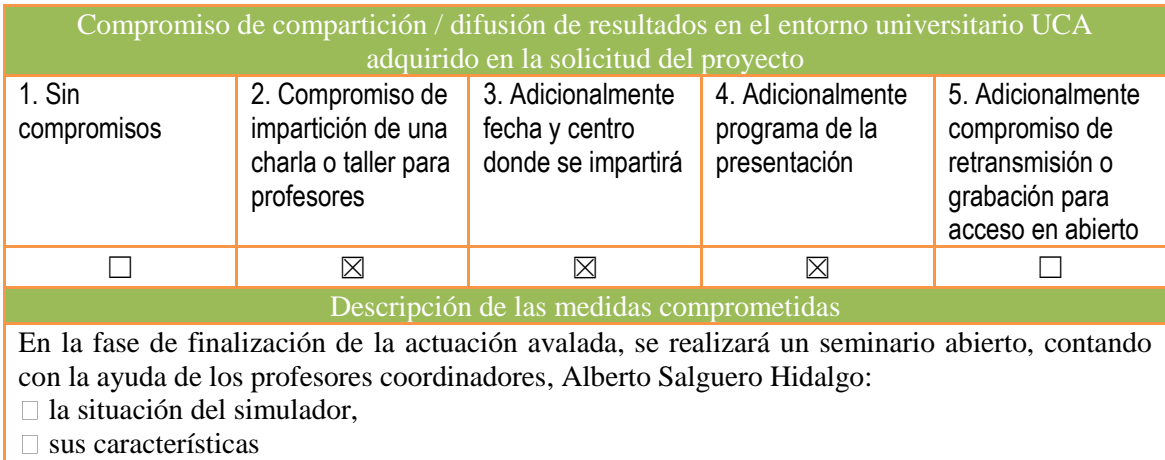

□ el trabajo elaborado hasta entonces.

Descripción de las medidas que se han llevado a cabo

El día 23 de septiembre se llevó a cabo una sesión de puertas abiertas.

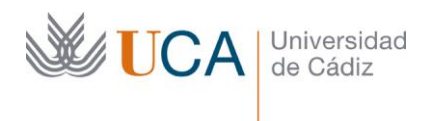

## **MEMORIA FINAL Gestión Económica**

## **Actuaciones Avaladas para la Mejora Docente 2019/2020**

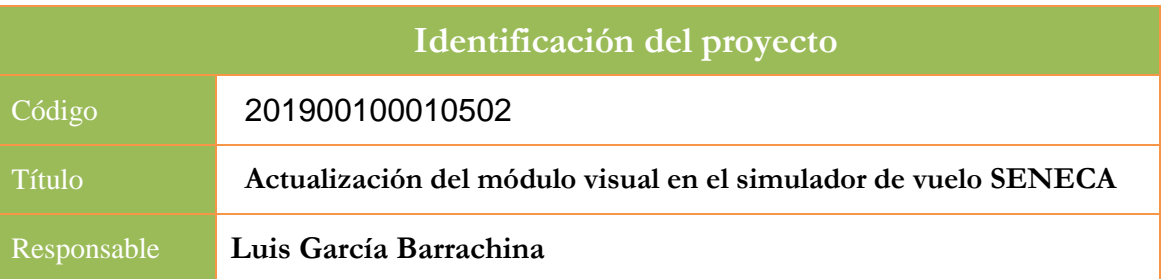

Justifique el gasto ejecutado y adjunte las copias de las facturas correspondientes en el campo que se indica en la plataforma de la Oficina Virtual

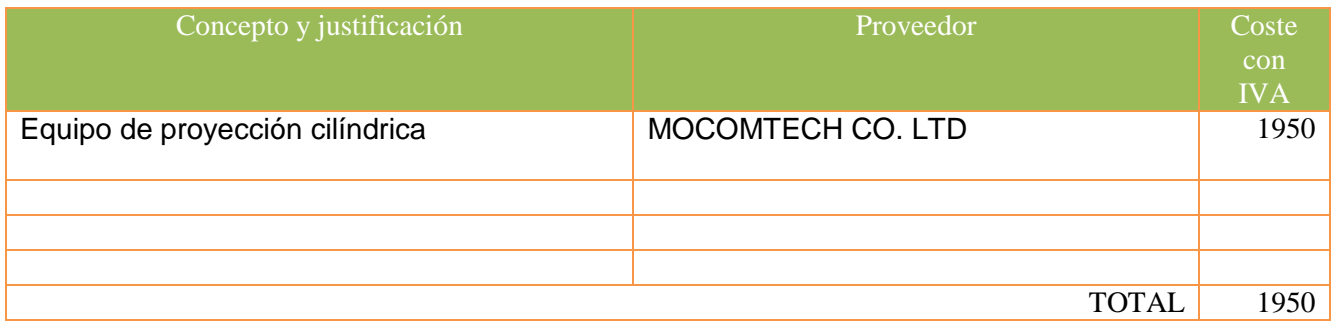

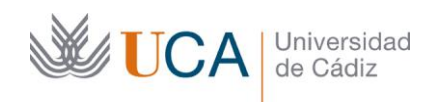

## **COMMERCIAL INVOICE**

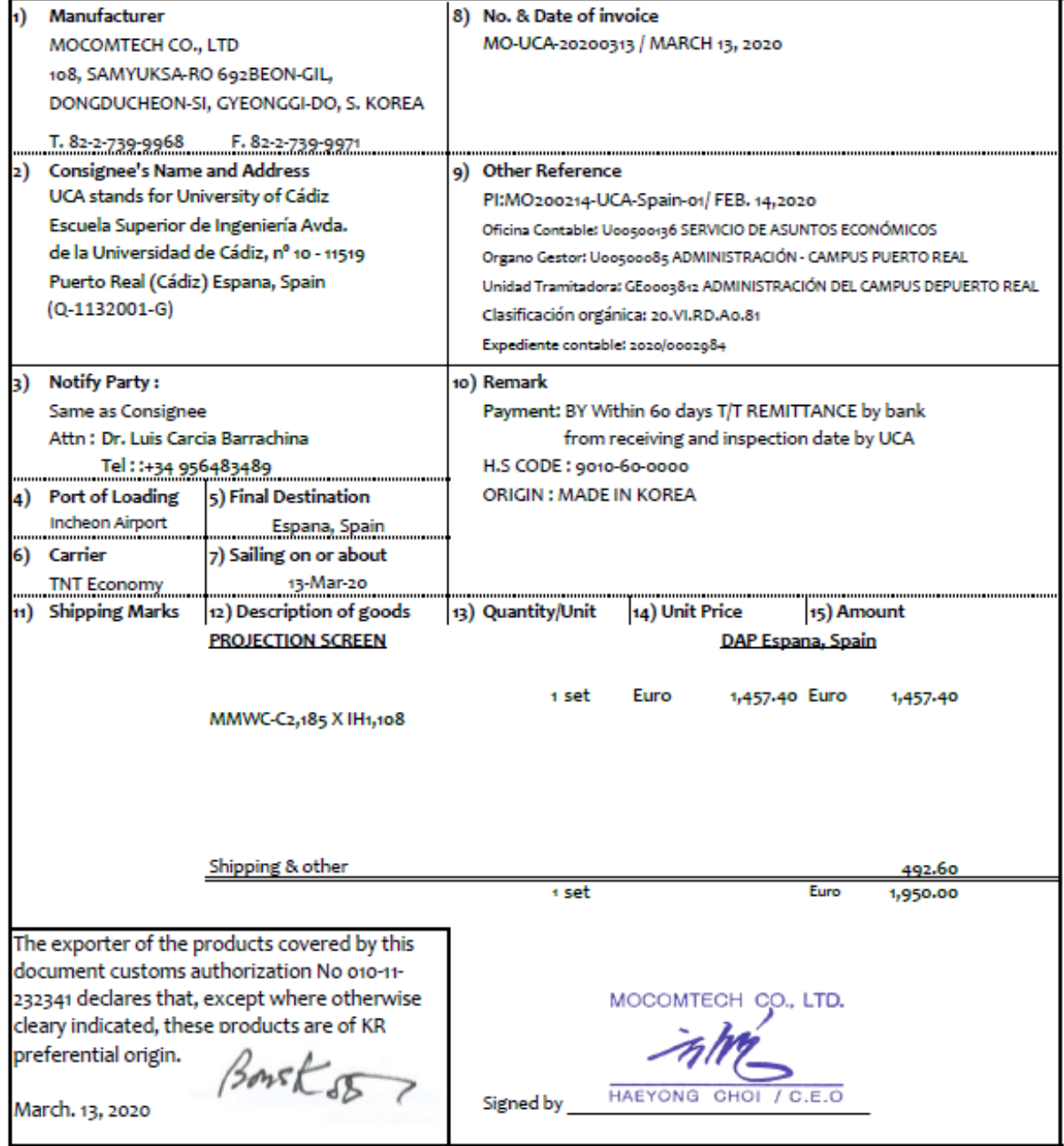